The book was found

# **Windows 95 Multimedia & Odbc Api Bible (Complete Programmer's Reference)**

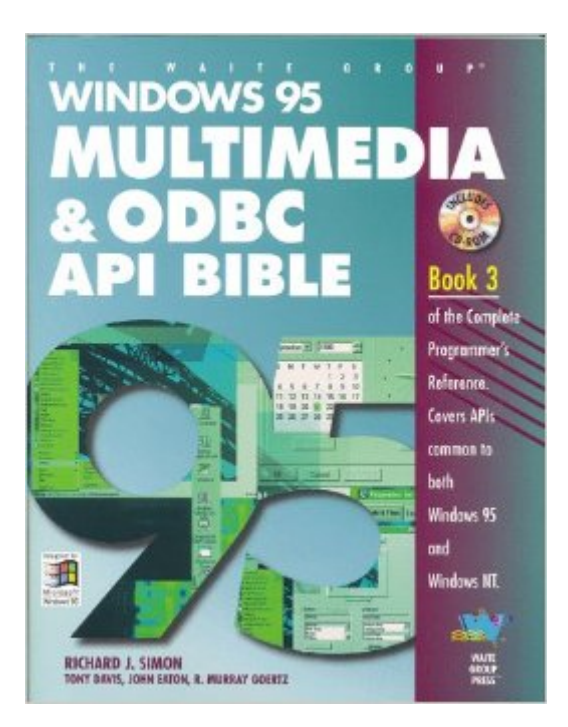

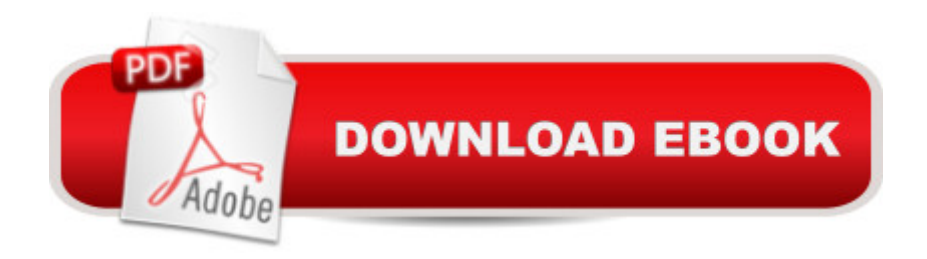

## **Synopsis**

Including all the tools a programmer needs to control MIDI devices, play sound, show movies, and control input devices, this volume explains how to create programs that communicate through e-mail, modems, and PBX systems. Examples and explanations, along with a CD of sample code, cover five major areas of programming--ODBC2, MAPI, TAPI, and multimedia and communication APIs.

### **Book Information**

Series: Complete programmer's reference Paperback: 1080 pages Publisher: Waite Group Pr (June 1996) Language: English ISBN-10: 1571690115 ISBN-13: 978-1571690111 Product Dimensions: 2 x 7 x 9 inches Shipping Weight: 3.1 pounds Average Customer Review: 5.0 out of 5 stars $\hat{A}$   $\hat{A}$  See all reviews $\hat{A}$  (3 customer reviews) Best Sellers Rank: #3,995,754 in Books (See Top 100 in Books) #14 in Books > Computers & Technology > Networking & Cloud Computing > Networks, Protocols & APIs > ODBC #3357 in $\hat{A}$  Books > Computers & Technology > Operating Systems > Windows > Windows Desktop #6723 in Books > Computers & Technology > Programming > Graphics & Multimedia

#### **Customer Reviews**

I can honestly say that I have never been disappointed by any Robert Simon book and this is no exception. Rather than read this book from cover to cover I use it as a reference. It is a fairly complete guide to multimedia and ODBC API calls and it is presented in a way that anyone can understand. Good job Mr. Simon!!

I do not read Japanese but the only available edition of this book when I needed it was the Japanese edition. I still found the book to give me all the information I needed to do what I needed to do, write an audio recording app without knowing anything about Multi-Media beforehand. I also liked that it used mostly lower level coding so that it would not be so at risk from Microsofts whims.

This book, is the best result of the masterminds of the state of art, and I Suggest as a read for

#### Download to continue reading...

Windows 95 Multimedia & Odbc Api Bible (Complete programmer's reference) WINDOWS 10: [WINDOWS 10 COMPANION](http://overanswer.com/en-us/read-book/lKVgQ/windows-95-multimedia-odbc-api-bible-complete-programmer-s-reference.pdf?r=am705Poi2kcvwIpWl4gcINIe05NKN88bRE2FtaSjka8kqHAEAfdOlRJfEp%2FWKnJ%2F): THE COMPLETE GUIDE FOR DOING ANYTHING WITH WINDOWS 10 (WINDOWS 10, WINDOWS 10 FOR DUMMIES, WINDOWS 10 MANUAL, WINDOWS ... WINDOWS 10 GUIDE) (MICROSOFT OFFICE) Microsoft Win32 Programmer's Reference Library: Multimedia (Microsoft Windows Programmer's Reference Library) Windows 95 WIN32 Programming API Bible with CDROM (Complete programmer's reference) Microsoft Win32 Programmer's Reference: Introduction Platforms, and Index (Microsoft Windows Programmer's Reference Library) Microsoft Win32 Programmer's Reference: System Services, Multimedia, Extensions, and Application Notes (Microsoft Professional Reference) XSLT 2.0 Programmer's Reference (Programmer to Programmer) Microsoft ODBC 3.0 Software Development Kit and Programmer's Reference: Everything You Need to Build Easy Database Connectivity Into Your Applications SAS ODBC Driver 9.1: User's Guide And Programmer's Reference SAS ODBC Driver User's Guide and Programmer's Reference, Version 8 Sas Odbc Driver Technical Report: User's Guide and Programmer's Reference, Release 6.11 Sas Odbc Driver Technical Report: User's Guide and Programmer's Reference, Release 6.10 Java Programmer's Reference: Programmer's Reference Windows 95 and Nt Win32 Api from Scratch: A Programmer's Workbook Win 32 Multimedia Api (Tomes of Delphi) Visual Basic 4 Api How-To: The Definitive Guide to Using the Win32 Api With Visual Basic 4 The API Lifecycle: An Agile Process for Managing the Life of an API Windows 10: The Ultimate User Guide To Microsoft's New Operating System - 33 Amazing Tips You Need To Know To Master Windows 10! (Windows, Windows 10 Guide,General Guide) Windows 10 For Beginners: Simple Step-by-Step Manual On How To Customize Windows 10 For Your Needs.: (Windows 10 For Beginners - Pictured Guide) ... 10 books, Ultimate user guide to Windows 10) Group Policy: Management, Troubleshooting, and Security: For Windows Vista, Windows 2003, Windows XP, and Windows 2000

<u>Dmca</u>